**Orden de la Consejería de Economía y Hacienda por la que se aprueba el modelo 142 de autoliquidación de la tasa fiscal sobre el juego, en la modalidad de apuestas y se determina el procedimiento para su ingreso y presentación.** 

El artículo 9, del Decreto Legislativo 1/2010, de 5 de noviembre, por el que se aprueba el Texto refundido de las disposiciones legales vigentes en la Región de Murcia en materia de tributos cedidos, en su redacción dada por la Ley 7/2011, de 26 de diciembre, de medidas fiscales y de fomento económico en la Región de Murcia, establece la base imponible, tipos de gravamen, devengo y plazos de ingreso a aplicar en la modalidad de apuestas. Así mismo, se autoriza a la Consejería competente en materia de hacienda para la aprobación del modelo de declaración-liquidación, su tramitación y plazos de ingreso.

La Tasa Fiscal sobre el Juego es un tributo cedido a la Comunidad Autónoma sobre la que tiene competencia normativa para regular los aspectos de su aplicación, de conformidad con lo dispuesto en el artículo 50.2 de la Ley 22/2009, de 18 de diciembre, por la que se regula el sistema de financiación de las Comunidades Autónomas de régimen común y Ciudades con Estatuto de Autonomía y se modifican determinadas normas tributarias, y en el artículo 19.2 e) de la Ley Orgánica 8/1980 de 22 de septiembre, de Financiación de las Comunidades Autónomas.

Con el fin de continuar la implantación de los procedimientos telemáticos en el ámbito tributario al objeto de mejorar la gestión, mediante la presente Orden se aprueba el modelo de autoliquidación de la tasa fiscal sobre el juego que grava las apuestas, y se establece la obligación de su presentación por vía telemática a través del portal tributario de la Administración Regional.

El procedimiento telemático para la cumplimentación, pago y presentación de la Tasa Fiscal sobre el Juego se encuentra regulado en la Orden de 9 de mayo de 2003, de la Consejería de Economía y Hacienda, por la que se

regula el procedimiento general para el pago y presentación telemática de declaraciones. El artículo 2 de la citada Orden determina que la presentación telemática, será de aplicación entre otros, a las declaraciones de la Tasa Fiscal sobre el juego.

El artículo 10.uno, apartado 2 del Decreto Legislativo 1/2010, de 5 de noviembre por el que se aprueba el Texto Refundido de las Disposiciones Legales vigentes en la Región de Murcia, en materia de tributos cedidos, habilita a la Consejería de Economía y Hacienda para establecer la presentación obligatoria de las declaraciones por medios telemáticos en aquellos tributos o modalidades de los mismos que resulten susceptibles de tal forma de presentación.

Por ello en virtud de la autorización que me confiere el artículo 9, apartado cuarto, párrafo d) del Decreto Legislativo 1/2010, de 5 de noviembre, por el que se aprueba el Texto refundido de las disposiciones legales vigentes en la Región de Murcia en materia de tributos cedidos y el artículo 16.2.d) de la Ley 7/2004, de 28 de diciembre de Organización y Régimen Jurídico de las Administración Pública de la Comunidad Autónoma de la Región de Murcia, de acuerdo con el Consejo Jurídico de la Región de Murcia.

# **Dispongo**

## Artículo 1. Objeto.

La presente Orden tiene por objeto la aprobación del modelo de autoliquidación para el ingreso de la Tasa Fiscal sobre el Juego, en la modalidad de apuestas, y el establecimiento del procedimiento para su ingreso y presentación, que será, en todo caso, íntegramente telemático.

Artículo 2. Aprobación del modelo "142. Tasa Fiscal sobre el juego-Modalidad de apuestas".

1. Se aprueba el modelo de autoliquidación 142 Tasa Fiscal sobre el juego-Modalidad de apuestas, de cumplimentación y presentación exclusivas a través de Internet. Dicho modelo, que figura en anexo, consta de dos ejemplares: ejemplar para la Administración y ejemplar para el interesado.

2. Las empresas titulares de la autorización de organización y explotación de apuestas presentarán y, en su caso, ingresarán, en los veinte primeros días naturales de cada mes una autoliquidación referente a las apuestas devengadas en el mes anterior.

Artículo 3. Tramitación.

1. La cumplimentación, pago y presentación del modelo aprobado en la presente Orden se llevará a cabo exclusivamente por vía telemática, en los términos establecidos en la Orden de la Consejería de Economía y Hacienda, de 9 de mayo de 2003, por la que se regula el procedimiento general para pago y presentación telemática de declaraciones (BORM de 24/05/2003).

2 Los contribuyentes o sus representantes deberán disponer de un certificado de usuario X.509.V3 expedido por la Fábrica Nacional de Moneda y Timbre o cualquier otro certificado electrónico admitido por la Administración Regional.

3. Para la presentación de la autoliquidación se procederá de la siguiente forma:

a) El usuario deberá conectarse al sitio web de la Administración Regional http://www.carm.es, accediendo al apartado "e-Tributos. Portal Tributario", opción Trámites Tributarios On-Line. A continuación, en la opción Portal seleccionará el perfil usuario de juego, acreditándose mediante el certificado de usuario correspondiente.

b) El usuario procederá a cumplimentar los datos del modelo en el asistente del portal.

c) Una vez confirmada la operación anterior, la aplicación confeccionará un borrador de la autoliquidación de la Tasa Fiscal sobre el Juego, modelo 142, en la que figurará la cantidad a ingresar, en caso de resultar cuota positiva. El usuario deberá realizar en ese momento una conexión paralela con la aplicación de banca electrónica de cualquiera de las entidades colaboradoras autorizadas en las que sea titular de una cuenta, a fin de proceder al ingreso de la cuota. Una vez seleccionada la cuenta de cargo, deberá introducir en los campos habilitados para ello el número único identificativo formado por veintiocho dígitos (N28) que figura en la autoliquidación y el importe a ingresar.

Realizado el pago, la entidad expedirá al contribuyente justificante en el que figurará, entre otros datos, el código de control tributario (CCT) acreditativo del ingreso efectuado, en los términos de la Orden de 3 de diciembre de 2002 de la Consejería de Economía y Hacienda, por la que se establece el carácter de justificante de pago a los documentos emitidos por las entidades de depósito para los ingresos realizados por vía telemática.

d) A continuación, el usuario accederá de nuevo al asistente del portal tributario, en la que deberá introducir en el campo habilitado a efectos de su validación, el código alfanumérico (MACODE) que figura en el justificante del ingreso y que se corresponde con las dieciséis últimas posiciones del código de control tributario (CCT). De ser correcto el código, la aplicación confirmará el pago realizado.

e) Por último, el usuario procederá a la firma y presentación telemática de la autoliquidación, devolviendo la aplicación el ejemplar para el interesado en formato pdf, que incorporará la diligencia de pago y presentación para su impresión por el usuario.

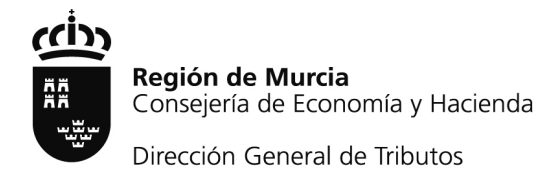

Disposición Final Única. Entrada en vigor.

La presente Orden entrará en vigor el día siguiente al de su publicación en el Boletín Oficial de la Región de Murcia.

> Murcia, 2 de julio de 2012. El Consejero de Economía y Hacienda, Juan Bernal Roldán.

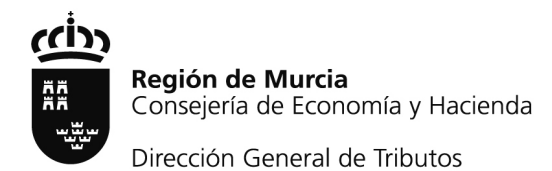

### Anexo

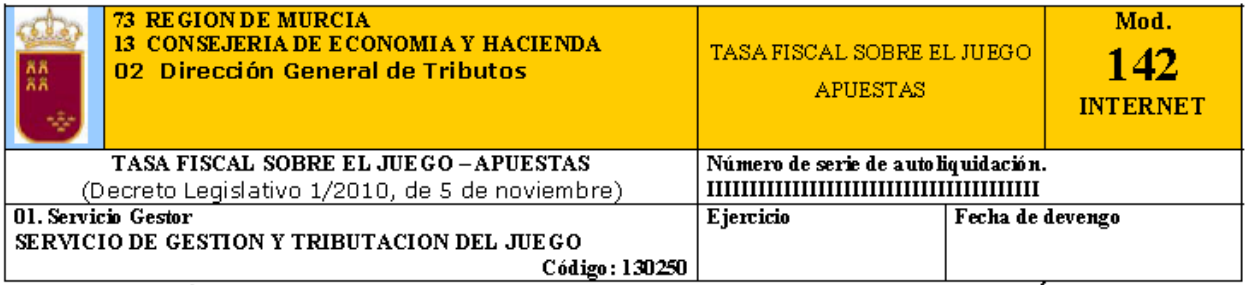

SUJETO PASIVO (EMPRESA OPERADORA TITULAR DE LA AUTORIZACION PARA LA ORGANIZACIÓN Y EXPLOTACION DE APUESTAS)

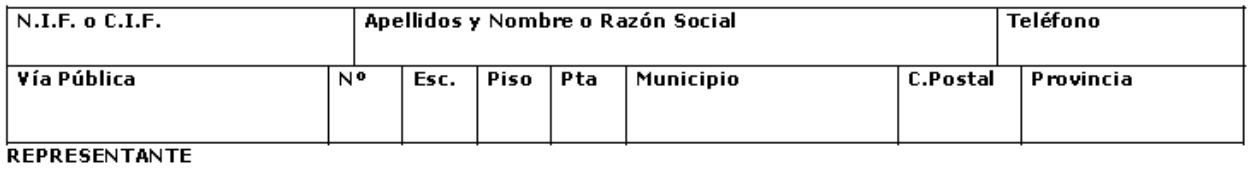

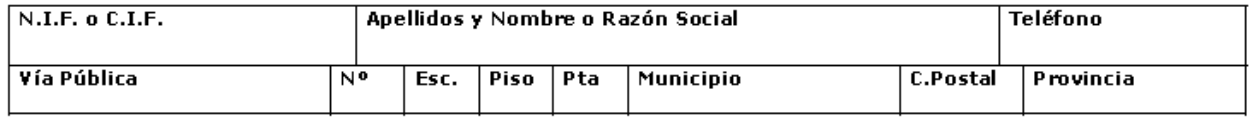

#### MODALIDAD DE APUESTAS

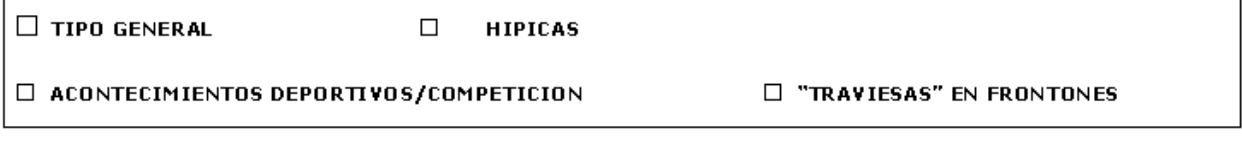

LIQUIDACION APUESTAS HIPICAS Y SOBRE ACONTECIMIENTOS DEPORTIVOS O DE COMPETICION. DECLARACION Y DETERMINACION DE LA DEUDA TRIBUTARIA

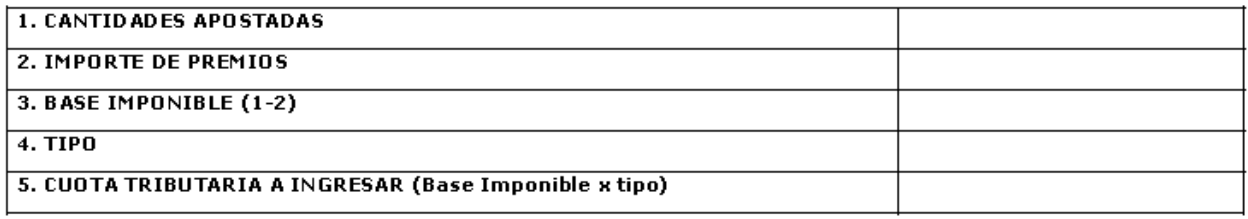

### **LIQUIDACION OTRAS APUESTAS.**

DECLARACION Y DETERMINACION DE LA DEUDA TRIBUTARIA

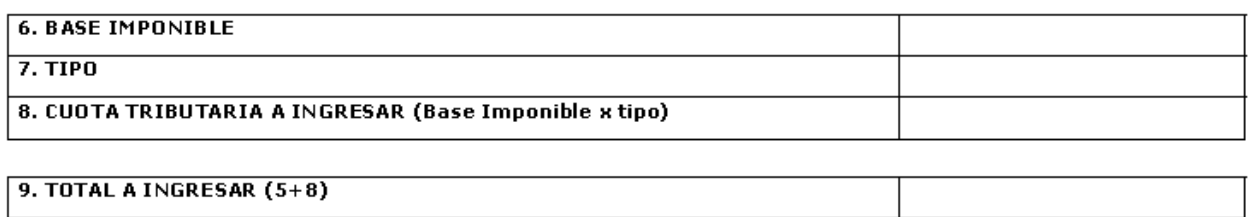

Justificante de presentación e ingreso en el Tesoro Público Regional

E JEMPLAR PARA EL INTERE SADO (Carta de Pago)

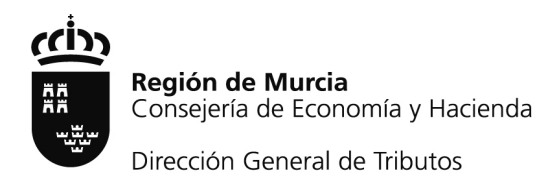

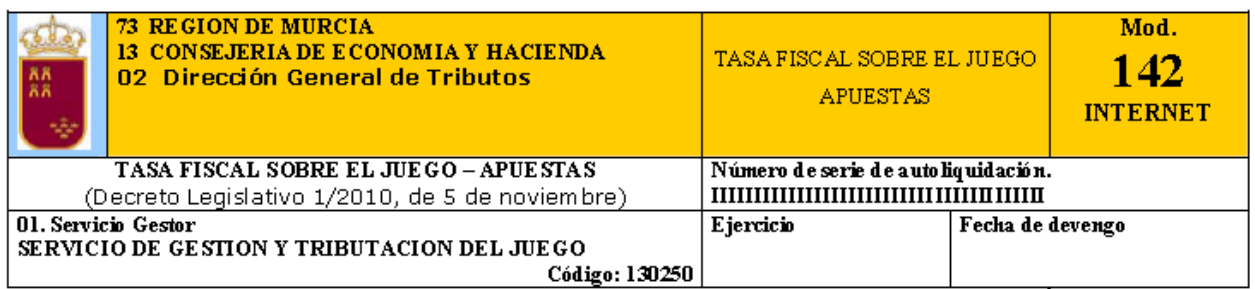

SUJETO PASIVO (EMPRESA OPERADORA TITULAR DE LA AUTORIZACION PARA LA ORGANIZACIÓN Y EXPLOTACION DE APUESTAS)

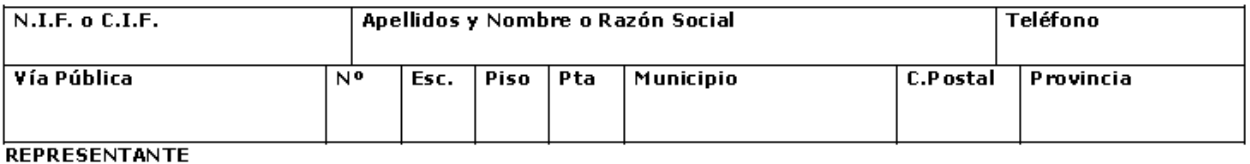

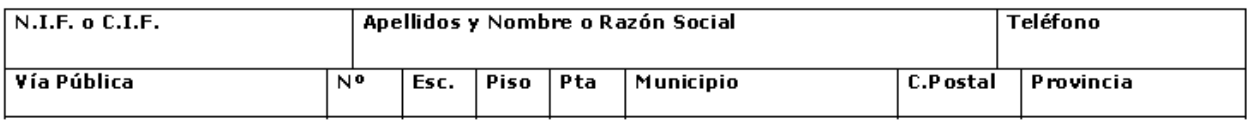

#### MODALIDAD DE APUESTAS

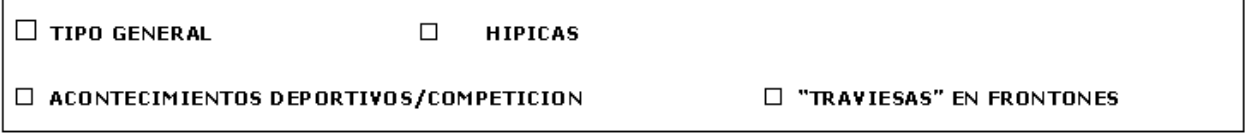

LIQUIDACION APUESTAS HIPICAS Y SOBRE ACONTECIMIENTOS DEPORTIVOS O DE COMPETICION. DECLARACION Y DETERMINACION DE LA DEUDA TRIBUTARIA

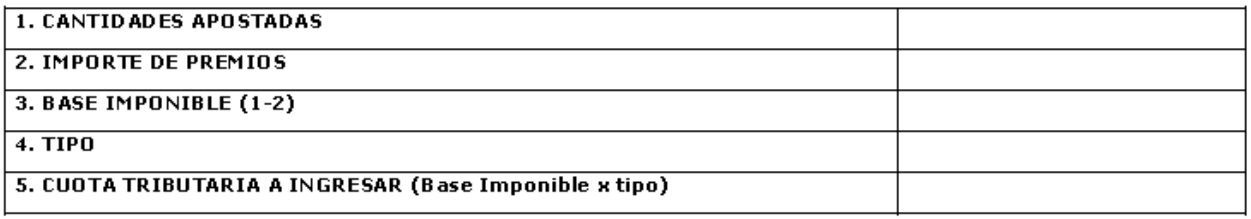

#### **LIQUIDACION OTRAS APUESTAS.**

DECLARACION Y DETERMINACION DE LA DEUDA TRIBUTARIA

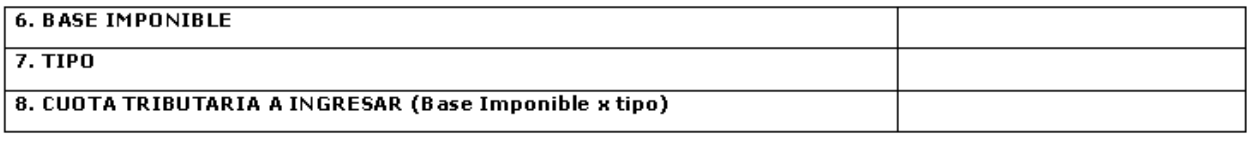

 $9. TOTAL A INGRESAR (5+8)$ 

Justificante de presentación e ingreso en el Tesoro Público Regional

EJEMPLAR PARA LA ADMINI STRACION (Carta de Pago)